**สารบัญ หนา** กิตติกรรมประกาศ ค บทคัดยอภาษาไทย ง บทคัดยอภาษาอังกฤษ จ สารบัญตาราง ซ สารบัญภาพ ฉ ีบทที่ 1 บทนำ  $1.1$ หลักการและเหตุผล 1 1.2 วัตถุประสงคของการศึกษา 2  $\begin{array}{|c|c|c|c|c|c|}\hline \text{1.3}\text{ } & \text{0.1}\text{ } & \text{0.1}\text{ }$  1.4 ประโยชนท ี่จะไดรับจากการศึกษาเชิงทฤษฎีและ / หรือเชิงประยุกต2 บทที่ 2 สรุปสาระสําคัญจากเอกสารที่เกี่ยวของ  $2.1$  เคเอ็มแอล 7  $2.2$ วีอาร์เอ็มแอล 8 2.3 ระบบสารสนเทศทางภูมศาสตร ิ 9 2.4 การพัฒนาซอฟตแวรแบบเรงดวน 11 บทที่ 3 วิธีการวิจัย 3.1 ศึกษาขั้นตอนการพัฒนาเพื่อประยุกตใช 13  $3.2$ ศึกษาและเก็บความต้องการของระบบ 14  $3.3$  การออกแบบระบบ 14 3.4 การพัฒนาโปรแกรม 17 3.5 การทดสอบการทำงาน  $\uparrow$  S  $\uparrow$  S  $\uparrow$  V  $\uparrow$  17 3.6 ทําการปรับปรุงแกไขขอผิดพลาดที่พบ 18

ฉ

#### **สารบัญ (ตอ)**

<u>หน้า เดอร จันวันที่ หน้า หน้า </u> บทที่ 4 ผลการวิจัย 4.1 วิเคราะหและสรุปความตองการของผูใช 19 4.2 วิเคราะหและออกแบบระบบดวยยูเอ็มแอล 20 4.3 ทดสอบการทํางานของระบบ 25 บทที่ 5 สรุปผลการศึกษาและขอเสนอแนะ  $5.1$  สรุปผล  $41$  5.2 ปญหาและอุปสรรค 43  $5.3$  แนวทางการศึกษาและพัฒนาต่อ บรรณานุกรม 45 ภาคผนวก ภาคผนวก ก เอกสารประกอบการพัฒนาระบบตามมาตรฐานคุณภาพซอฟตแวรไทย 46 ประวัติผู้เขียน  $\sigma_A$  . So the set of  $\sigma_A$ 

ลิขสิทธิ์มหาวิทยาลัยเชียงไหม Copyright<sup>©</sup> by Chiang Mai University All rights reserved

ช

**สารบัญตาราง**

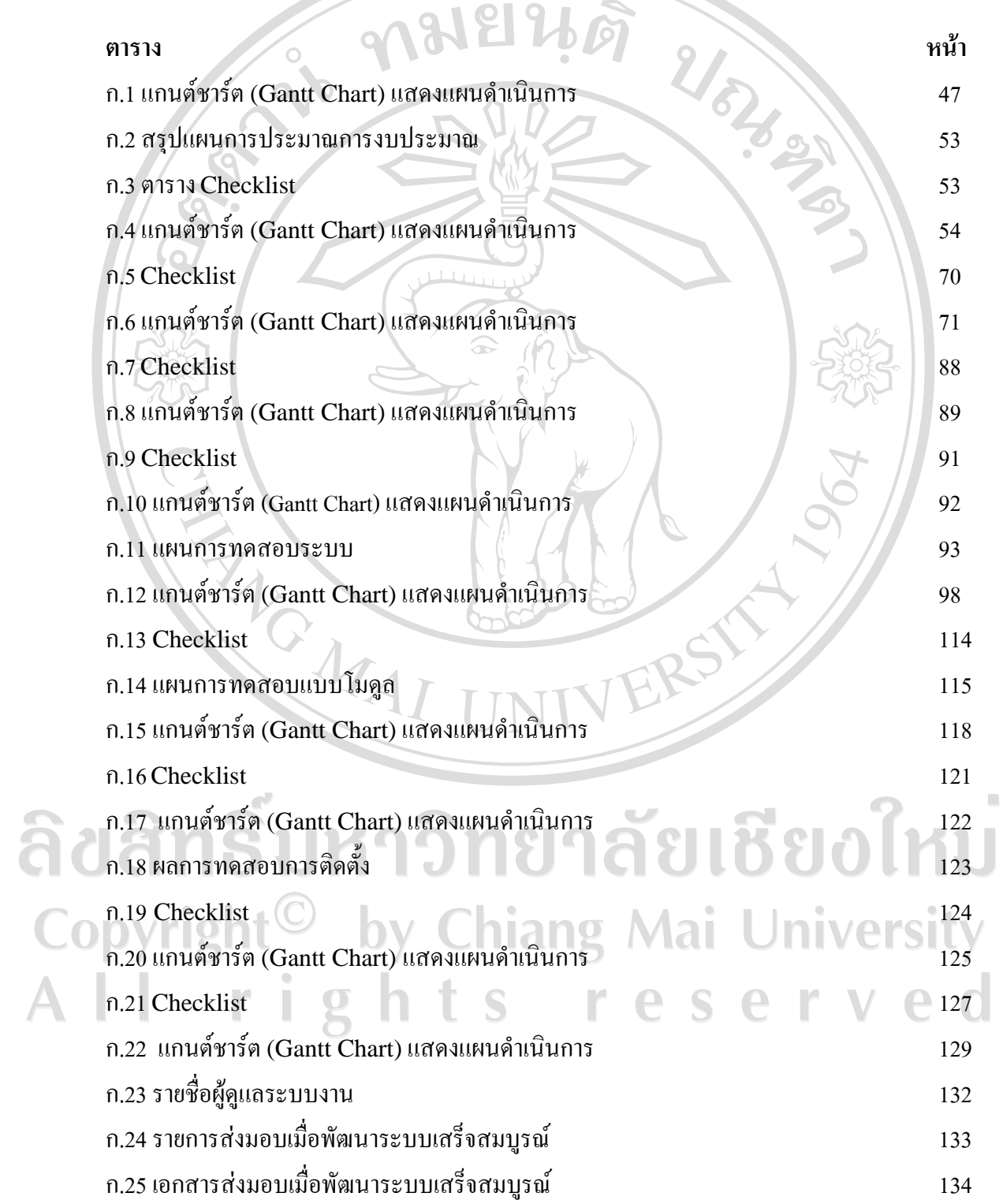

ซ

# **สารบัญตาราง (ตอ)**

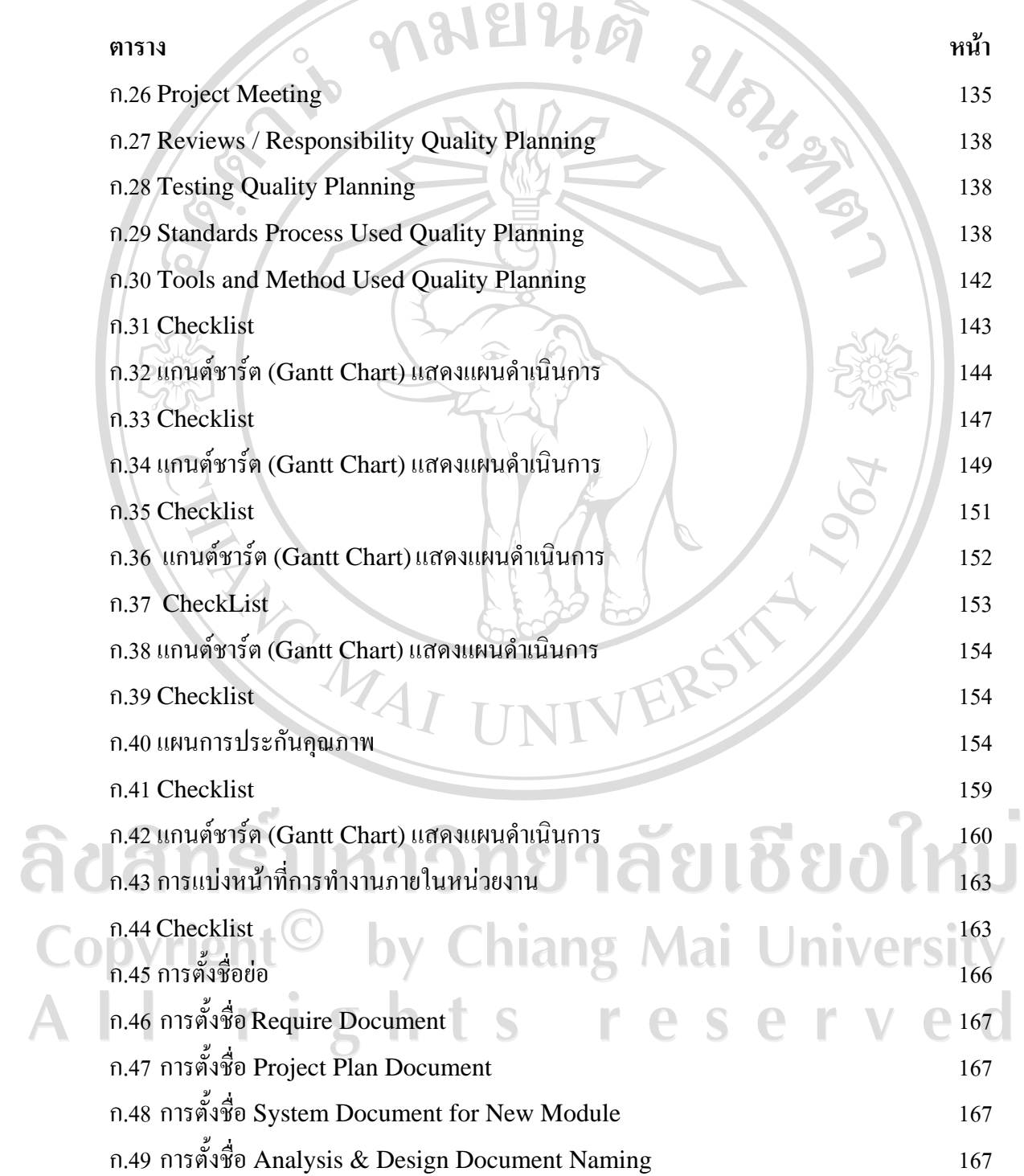

#### **สารบัญตาราง (ตอ)**

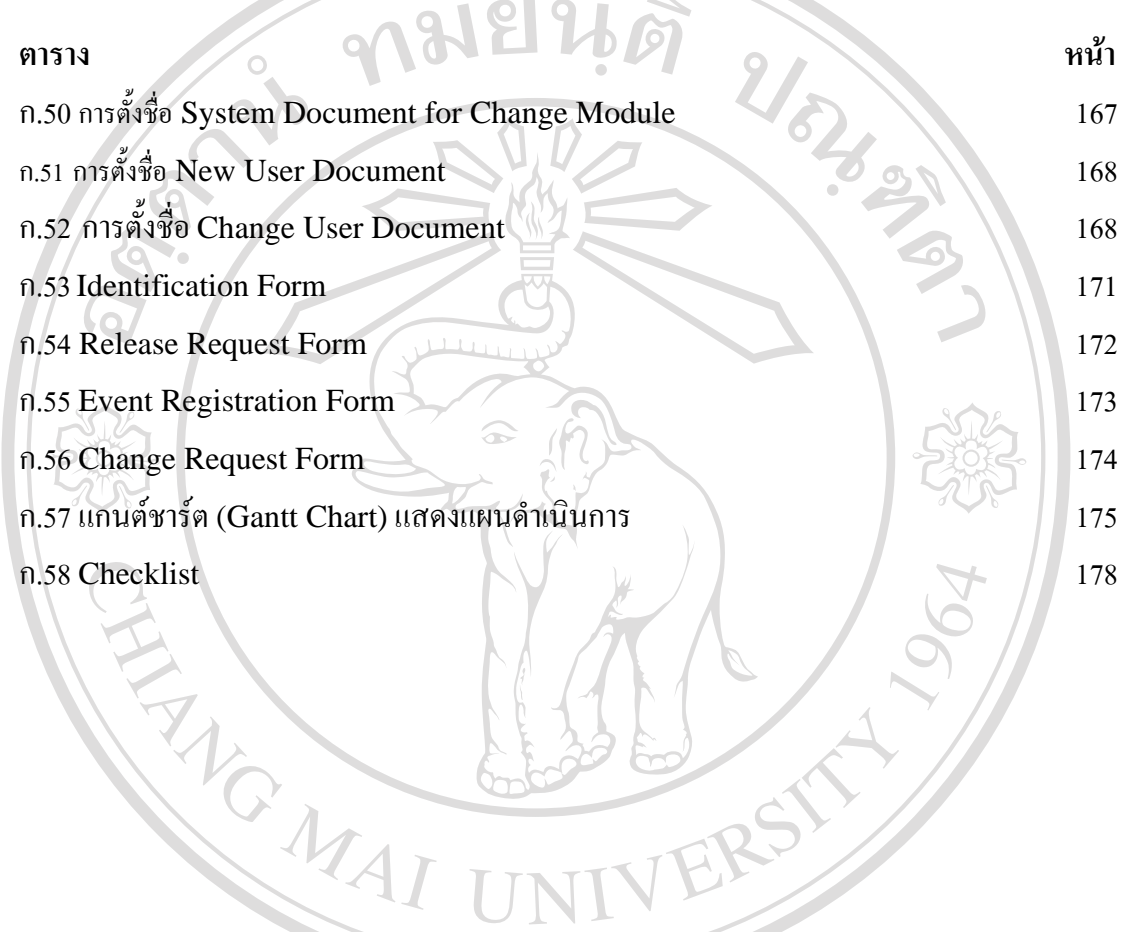

ลิขสิทธิ์มหาวิทยาลัยเชียงใหม Copyright<sup>©</sup> by Chiang Mai University All rights reserved

# **สารบัญภาพ**

 $\overline{\phantom{a}}$ 

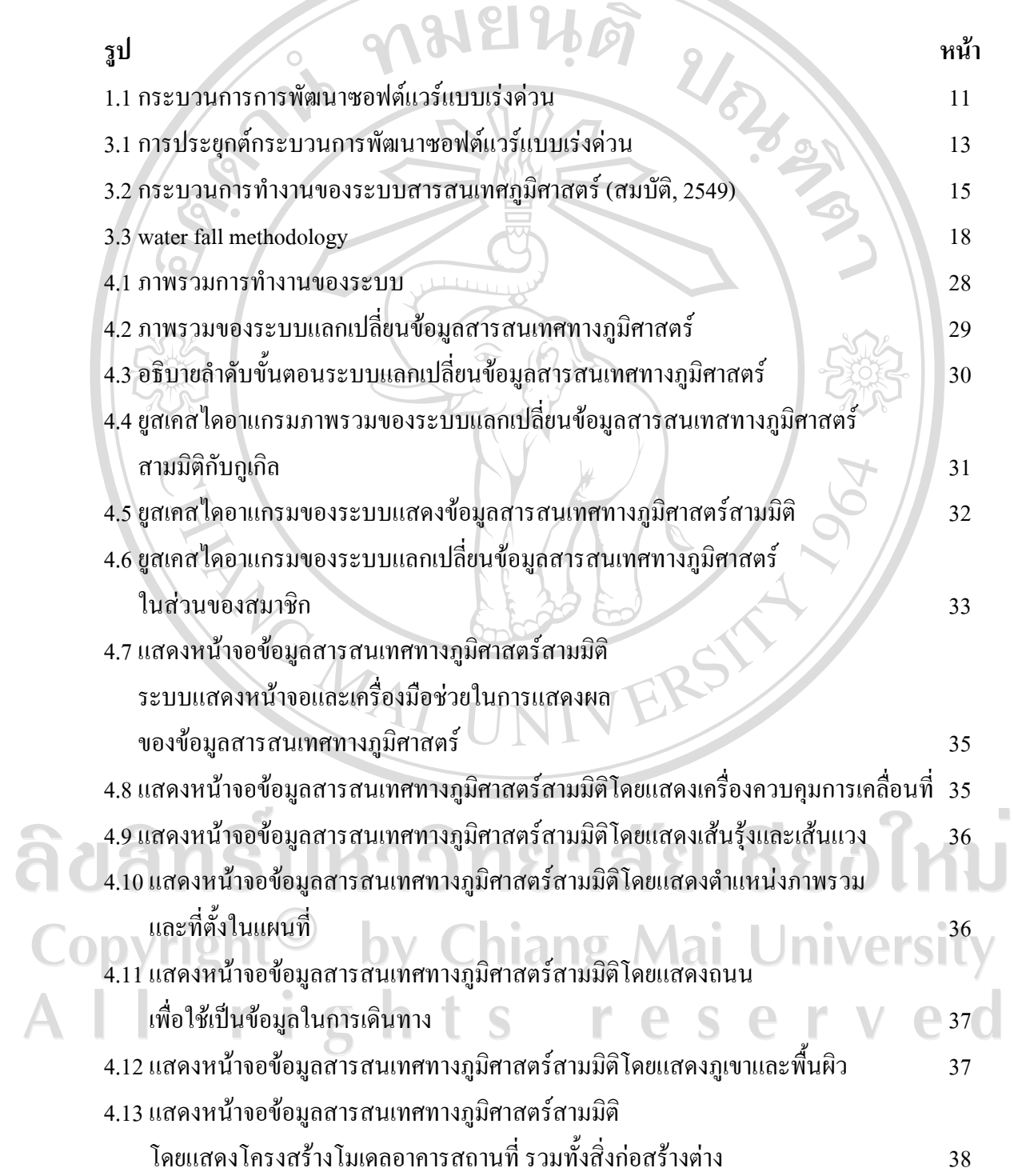

ฉ

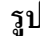

 $\bar{a}$ 

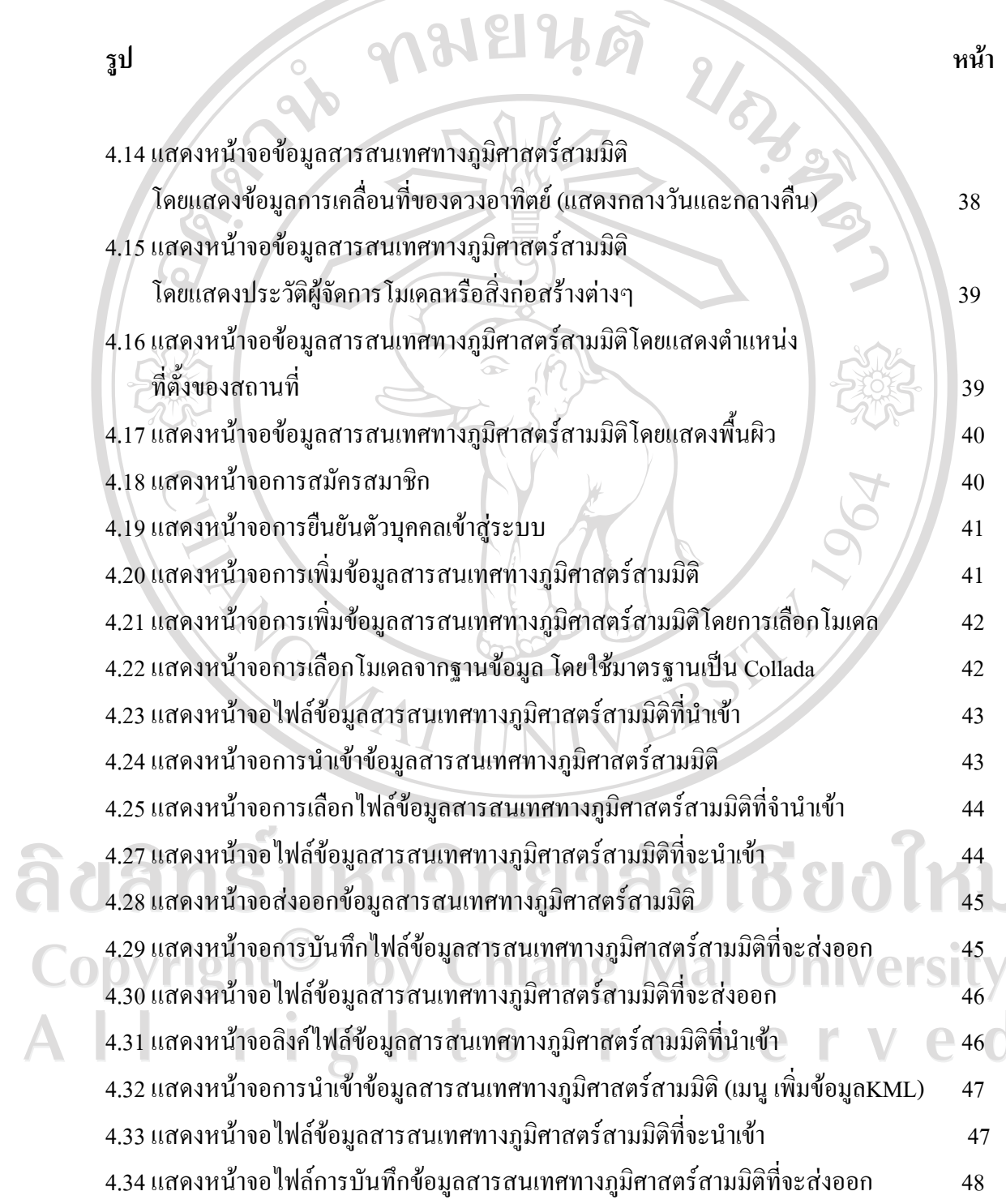

ช

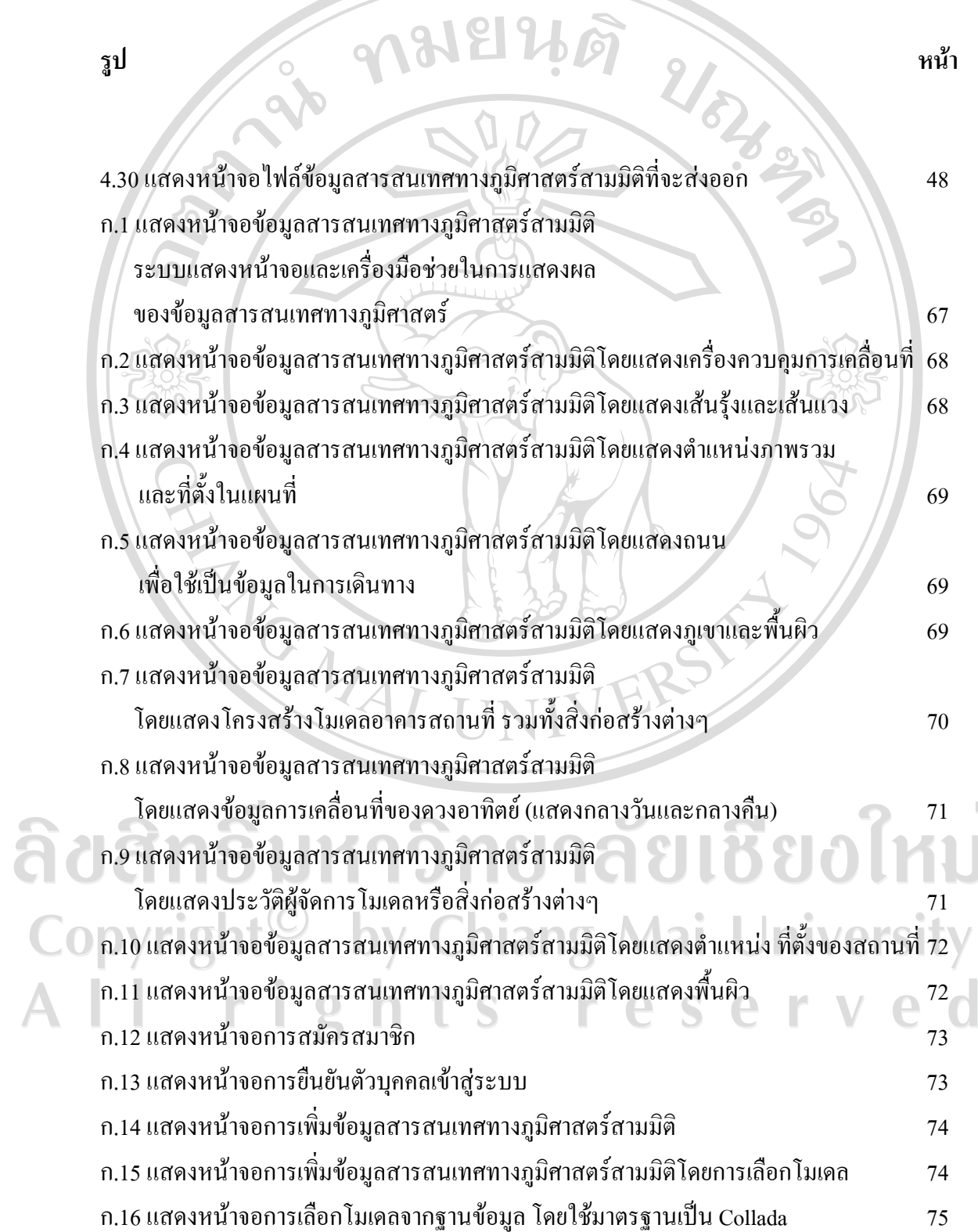

 $\bar{\phantom{a}}$ 

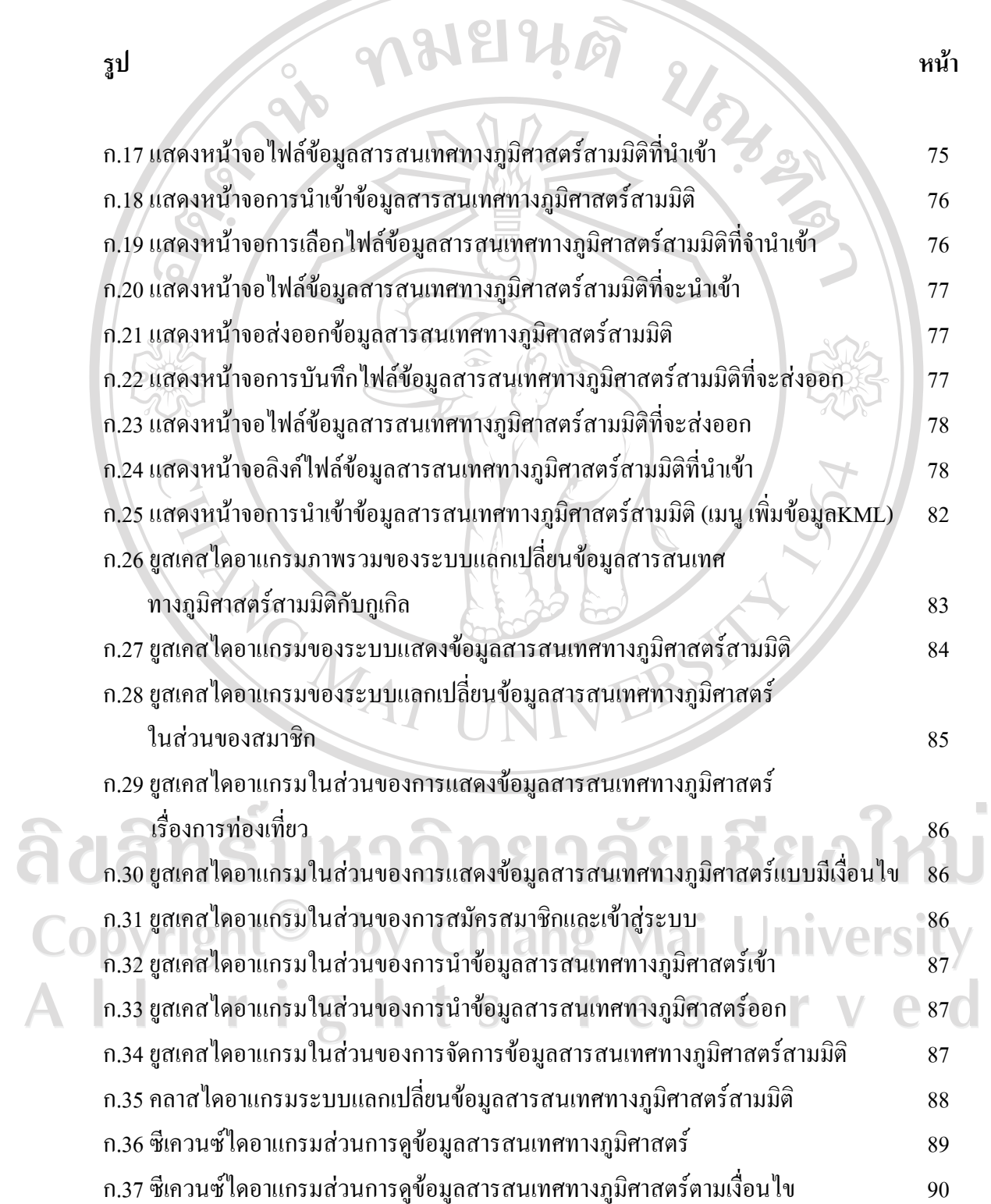

ฌ

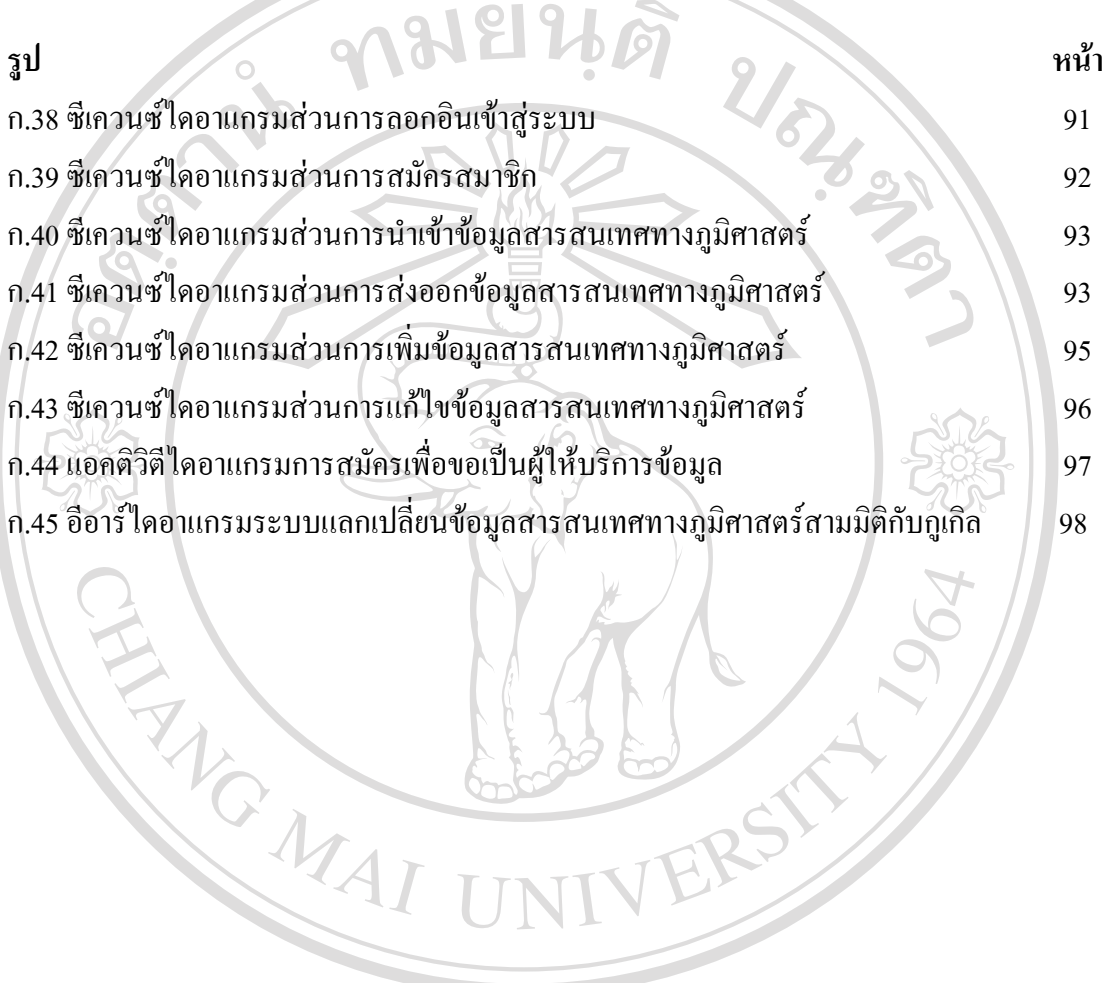

ลิขสิทธิ์มหาวิทยาลัยเชียงใหม Copyright<sup>©</sup> by Chiang Mai University All rights reserved